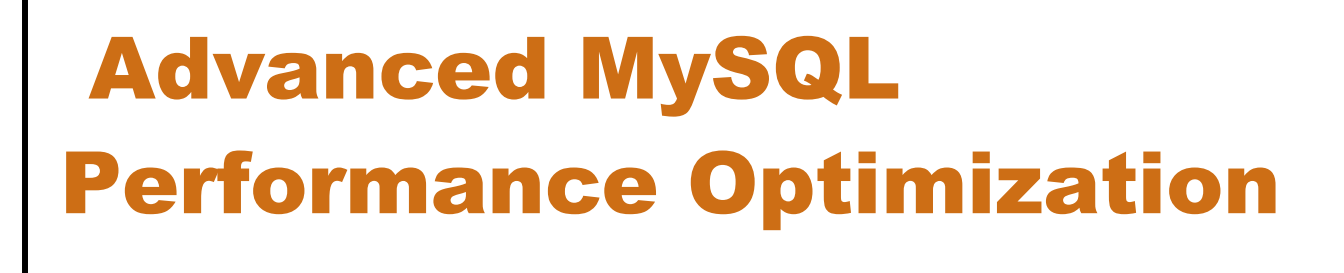

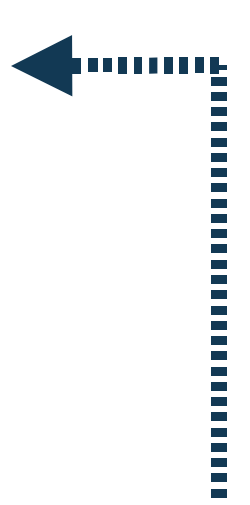

Peter Zaitsev, Tobias Asplund MySQL AB

MySQL Users Conference 2005 Santa Clara,CA April 18-21

© MySQL AB 2005

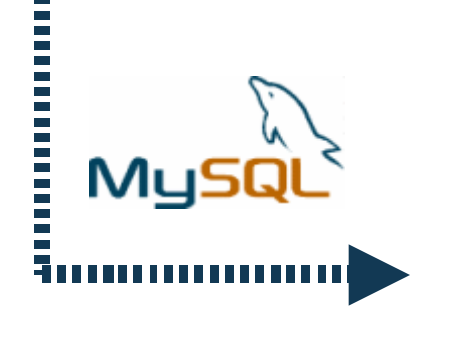

#### Introductions

- Peter Zaitsev, MySQL Inc
	- Senior Performance Engineer
	- MySQL Performance Group Manager
	- MySQL Performance consulting and partner relationships
- Tobias Asplund
	- MySQL Training Class Instructor
	- MySQL Performance Tuning Consultant

## Table of Contents

- A bit of Performance/Benchmarking theory
- Application Architecture issues
- Schema design and query optimization
- Sever Settings Optimizations
- Storage Engine Optimizations
- **Replication**
- **Clustering**
- Hardware and OS optimizations
- Real world application problems

### Question Policy

- Interrupt us if something is unclear
- Keep long generic questions to the end
- Approach us during the conference
- Write us: [peter@mysql.com,](mailto:peter@mysql.com) [tobias@mysql.com](mailto:tobias@mysql.com)

### Audience Quick Poll

- Who are you ?
	- **Developers**
	- DBAs
	- System Administrators
	- **Managers**
- How long have you been using MySQL ?
- Did you ever have performance issues with MySQL ?
- What is your previous database background ?

## Defining Performance

- Simple world but many meanings
- Main objective:
	- Users (direct or indirect) should be satisfied
- Most typical performance metrics
	- **Throughput**
	- latency/response time
	- Scalability
	- Combined metrics

### Throughput

- Metric: Transactions per time (second/min/hour)
	- Only some transactions from the mix can be counted
- Example: TPC-C
- When to use
	- Interactive multi user applications
- Problems:
	- "starvation" some users can be waiting too long
	- single user may rather need his request served fast

### Response Time/Latency

- Metric: Time (milliseconds, seconds, minutes)
	- derived: average/min/max response time
	- derived 90 percentile response time
- Example: sql-bench, SetQuery
- When to use
	- Batch jobs
	- together with throughput in interactive applications
- Problems:
	- Counts wall clock time, does not take into account what else is happening

### **Scalability**

- Metric: Ability to maintain performance with changing
	- load (incoming requests)
	- database size
	- concurrent connections
	- hardware
- Different performance metric
- "maintain performance" typically defined as response time
- When to use
	- Capacity planning

## Queuing Theory

- Multi User applications
- Request waits in queue before being processed
- User response time  $=$  queueing delay  $+$  service time
	- Non high tech example support call center.
- "Hockey Stick" queuing delay grows rapidly when system getting close to saturation
- Need to improve queueing delay or service time to improve performance
- Improving service time reduces queuing delay

## Service Time: Key to the hotspot

- Main Question where does service time comes from ?
	- network, cpu, disk, locks...
- Direct Measurements
	- Sum up all query times from web pages
- Indirect measurements
	- CPU usage
	- Number of active queries
	- Disk IO latency
	- Network traffic
	- loadavg
	- etc

#### Benchmarks

- Great tool to:
	- Quantify application performance
	- Measure performance effect of the changes
	- Validate Scalability
	- Plan deployment
- But
	- Can be very misleading if done wrong

## Planning proper Benchmarks

- Often Can't repeat application real world usage 100%
	- consider most important properties
	- can you record transaction log and replay it in parallel ?
- Representative data population
	- If everyone has the name "john" your result may be different
	- watch for time sensitive information
- Real database size
- Real input values
- Similar number of connections
- Similar think times
- Effect of caching
- Similar Server Settings,Hardware, OS, Network etc

## Typical Benchmarking Errors

- Testing with 1GB size with 100G in production
- Using uniform distribution
	- "Harry Porter" ordered as frequent as Zulu dictionary
- Testing in single user scenario
- Going without think times
- Benchmarking on single host
	- While in real world application works across the ocean
- Running the same queries in the loop
	- query cache loves it
- Ignoring warm up
- Using default MySQL server settings

## Estimating Growth needs

- Typically database grows as well as load
- Different tables grow differently
- Theoretical Blog site
	- Number of users  $N$  new per day
		- may be non-linear
	- Number of posts M per day for each user
- Query complexity growth may be different
- Different transactions may have different growth ratio
- Watch for user behavior changes
- Does database still fit in memory ?
	- 20% increase in size may slow things down 10 times.

## Getting good results

- Make sure you measurements matches your goals
	- Are you looking at throughput ? scalability ?
- Make sure benchmark matches your problem
	- Do not use TPC-H for eCommerce benchmarks
- Gather all data you might need
	- CPU usage, disk IO, database performance counters etc
- Use right benchmarking methodology
	- Warm up ?
	- Test run length ?
	- Result filtering ?
- Compute margin of error

# Business side of performance optimization

- Performance costs money, whatever road you take
- Investigate different possibilities
	- Better hardware could be cheaper than a major rewrite
- How much performance/scalability/reliability do you need ?
	- 99.999% could be a lot more expensive than 99.9%
- Take a look at whole picture
	- Is this the largest risk/bottleneck ?
- Identify which optimizations are critical for business
	- Optimization of "everything" is often waste of resources
	- What is the cost of suboptimal performance ?

## Application Architecture

- Designing Scalable application Architecture
- Role of Caching
- Replication/Partition/Clustering
- Architectural notes for C/Perl/PHP/Java/.Net
- Application level performance analyses

## Architecture – Key Decision

- Architecture is hard to change
- Scalable architecture often more complex to implement
	- How much performance do you need ?
	- To which level do you expect to scale ?
	- How long do you expect application to live ?
- Performance is not only requirement
	- extensibility
	- ease of maintainable
	- reliability, availability
	- integration with other applications
- Compromises may be needed

### Architecture Design

- Try to localize database operations
	- "to change this we need to fix 15000 queries we need"
- Write code in "black boxes"
	- control side effects
	- be able to do local re-architecturing
- Think a bit ahead,
	- 1 hour of work today may be a week in a year
- Do not trust claims and your guts
	- run benchmarks early to check you're on the right way.
- Scale Out
	- 32 CPU box vs 20 2 CPU boxes
	- The "Google Way"

## Take a look at big picture

- What functionality does this system use and provide ?
	- Can changing this affect performance ?
	- Minor use case behavior changes can give great boost
- Do not be limited to database server
	- storing large data in files (SAN, MogiloFS etc)
	- caching data in memcache
	- external FullText indexing
- Custom MySQL extensions
	- UDF, Storage Engines
- Non SQL data processing
	- process data in application instead of using complex query

## Magic of Caching

- Most applications benefit from some form of caching
- For many caching is the only optimization needed
- Many forms of caching
	- HTTP Server side proxy cache
	- Pre-parsed template cache
	- Object cache in the application
	- Network distributed cache
	- Cache on file system
	- Query cache in MySQL
	- HEAP/MyISAM tables as cache
	- Database buffers cache

## Proxy Cache

- External request-response cache
- Useful when data does not change
- Must have for static, semi-static web sites
- Can be just overhead for dynamic only
- Problems with cache invalidation
	- Protocol level control may not suite application
- Too high level
	- Can't cache even if difference minimal
- Security issues
	- storing sensitive data on the disk
	- disclosing data to wrong user

#### Parsed template cache

- Do not cache response itself, cache template for it
	- With all static data already parsed
	- request specific data added for response
- Is not the same as template language cache.
- Many different variants and tools available.
- Need to identify which data is "static" ? which is not ?
- Example:
	- A static homepage, with the exception of rotating success stories

## Object/Functional cache

- Cache results of functions or objects
	- for example user profile
- Will work for different templates and data presentations
	- Post in LiveJournal appears in a lot of "friend" pages
- Caching in application simple
	- address space limit on 32bit systems
	- Limited to memory on single system
	- Multiple copies of same object

### Cache on Network instead

- Instead of process cache on multiple nodes
	- no size limits
	- no double caching
	- use spare resources
	- network latency
		- better to be large objects
- Example tool:
	- memcached
- Can compliment local short term cache

#### Cache on the disk

- Can cache on file system
	- NFS, SAN, Local
- Well known "file" type interface
	- Can access cached objects from other applications
- Space is cheap
- Even larger latency
- Good for large objects
	- ie image generated from database data
- Good for objects costly to generate
	- Mnogosearch cache example

## MySQL Query Cache

- Caches query result
	- queries must be absolutely the same
- Caches in MySQL server process memory
- Fully transparent for application
	- activated just by server setting **query\_cache\_size=64M**
- No invalidation control
	- query invalidated when involved table is updated
- Does not work with prepared statements
- Works great for many read intensive web applications
	- As it is typically the only data cache used

## HEAP/MyISAM Tables as cache

- HEAP Tables
	- Very fast, fully in memory
	- Limited by memory size
	- No BLOB support
- MyISAM
	- Fast disk based tables
- TEMPORARY
	- Result caching for single session
	- Caching "subquery" common for many queries
- Global
	- Caching data shared across session
	- Caching search results

### Database/OS Buffers

- Data and indexes cached in Database or OS buffers
- Provided automatically, usually presents
	- MySQL server and OS Server settings.
- Fully transparent
- Very important to take into account
	- Access to data in memory up to 1000s times faster than on disk.
- Working set should fit in memory
	- Meaning load should be CPU bound
	- Often great way to ensure performance
	- Not always possible

### Number of Connections

- Many Established connections take resources
- Frequent connection creation take resources
	- not as much as people tend to think
- Peak performance reached at small amount of running queries
	- CPU cache, disk thrashing, available resources per thread
	- Limit concurrency for complex queries
		- **SELECT GET\_LOCK("search",10)**
- Use connection pool of limited size
- Limit number of connections can be established at the time
	- FastCGI, Server side proxy for web world

### Replication

- Board sense getting multiple copies of your data
- Very powerful tool, especially for read mostly applications
- MySQL Replication (Will discuss later)
- Manual replication
	- more control, tricky to code, can be synchronous
- Replication from other RDBMS
	- GoldenGate, used ie at Sabre
- Just copy MyISAM tables
	- Great for processed data which needs to be distributed
- Many copies: Good for HA, Waste of resources, expensive to update

### Partitioning

- Local partitioning: MERGE Tables
	- Logs, each day in its own table.
- Remote partitioning several hosts
	- example: by hash on user name
	- very application dependent
- Manual partitioning across many tables
	- Easy to grow to remote partitioning
	- Easy to manage (ie OPTIMIZE table)
	- Fight MyISAM table locks.
- May need copies of data partitioned different way
- No waste of resources. Efficient caching
- Can be mixed with replication for HA

### **Clustering**

- Clustering something automatic to get me HA, performance
- Manual clustering with MySQL Replication (more later)
- Clustering with shared/replicated disk/file system
	- Products from Veritas/Sun/Novell
	- Build your own using Heartbeat
	- Innodb, Read-only MyISAM
	- Does not save from data corruption
	- Active-Passive waste of resources
	- Share Standby box to reduce overhead
	- Switch time can be significant
	- ACID guaranties no transaction loss

### Clustering2

- MySQL Cluster (Storage Engine)
	- Available in MySQL 4.1-max binaries
		- MySQL 5.0 will have a lot improved version
	- Shared nothing architecture
		- Replication + automatic hash partition
	- Many MySQL servers using many storage nodes
	- Synchronous replication, row level
	- Requires fast system network for good performance
	- Very much into providing uptime
		- including online software update
	- In memory only at this point. With disk backup.
	- Fixed cluster setup can't add more nodes as you grow

### Clustering3

- Third party solutions EMIC Application Cluster
	- Nice convenient tools, easy to use
	- Commercial,
	- Patched MySQL version required
	- Synchronous replication, Statement level
	- Full data copy on each node
	- Limited scalability for writes, good for reads
	- Very transparent. Only need to reconnect
	- No multi statement transactions support
	- Some minor features are not supported
		- ie server variables
	- Quickly developing check with EMIC Networks
#### C/C++ considerations

- Native C interface is the fastest interface
	- "reference" interface which Java and .NET reimplement
	- Most tested. Used in main test suite, Perl DBI. PHP etc
	- very simple. May like some fancy wrapper around
	- Make sure to use threaded library version if using threads
	- Only one thread can use connection at the same time
		- use proper locking
		- connection pool shared by threads is good solution
	- Better to use same as server major version of client library
	- Prepared statements can be faster and safer
- ODBC great for compatibility
	- performance overhead
	- harder to use

#### Perl

- Use latest DBD driver it supports prepared statements
- Using with HTTP server use mod perl or FastCGI
- Do not forget to free result, statement resources
	- This is very frequently forgotten in scripting languages
- Beware of large result sets.
	- Set **mysql\_use\_result=0** for these
- Pure Perl DBD driver for MySQL exists
	- Platforms you can't make DBI/DBD compiled
	- Has lower performance
- Special presentation on Perl topic by Patrick

#### PHP

- Standard MySQL Interface
	- compatibility
- mysqli interface in PHP 5
	- Object mode
	- prepared statements like interface
		- safer
	- Support for prepared statements
	- Faster
- PEAR DB
	- Slower
	- Compatibility, support multiple databases
	- Object interface, prepared statements like interface
	- PHP5 Presentation

#### Java

- Centralize code that deals with data base
	- Change persistence strategies without rewrite
- Keep SQL out of your code
	- Makes changes/tuning possible without recompiling
- Use connection pooling, do not set pool size too large
- Do not use "autoReconnect=true", catch exceptions
	- it can lead to hard to catch problems
- Use Connector/J's 'logSlowQueries'
	- It shows slow queries from client perspective
- Try to use Prepared Statements exclusively
	- Normally faster
	- More Secure (harder to do SQL Injection)

#### .NET

- Try to use prepared statements as much as possible.
- Close all connection you open
	- Simple but very typical problem
- Use ExecuteReader for all queries where you are just iterating over the rows
	- DataSets are slow and should only be used when you really need access to all of the rows on the client
- Handle Disconnect and other exceptions
	- No auto-reconnect support so less room for error

# Application level performance profiling

- Application profiling is more accurate
	- Includes reading and processling result
- Gathering statistics on application level objects
- Can be combined with server data for deep analyses
	- MySQL 5.0 **SHOW LOCAL STATUS**
- JDBC, PHP mysqli has great features build in
- Ideas:
	- How large portion of response time is taken by database ?
	- List all queries run to generate web page with their times and number of rows in debug mode.
	- Run EXPLAIN for slow queries

#### Shema design

- Optimal schema depends on queries you will run
- Data size and cardinality matters
- Storing data outside of database or in serialized for
	- XML, Images etc
- Main aspects of schema design:
	- Normalization
	- Data types
	- Indexing

#### Normalization

- Normalized in simple terms
	- all "objects" in their own tables, no redundancy
	- Simple to generate from ER diagram
	- Compact, single update to modify object property
	- Joins are expensive
	- Limited optimizer choices for selection, sorting
		- **select \* from customer, orders where customer\_id=order\_id and order\_date="2004-01-01" and customer\_name="John Smith"**
	- Generally good for OLTP with simple queries

#### Non-Normalized

- Non-Normalized
	- Store all customer data with each order
	- Huge size overhead
	- Data updates are complex
		- To change customer name may need to update many rows.
	- Careful with data loss
		- deleted last order no data about customer any more
	- No join overhead, more optimizer choices
		- select \* from orders where order date="2004-01-01" and **customer\_name="John Smith**"

#### Normalisation: Mixed

- Using Normalised for OLTP and non-normalised for DSS
- Materialized Views
	- No direct support in MySQL but can create MyISAM table
- Caching some static data in the table
	- both "city" and "city id" columns
- Keep some data non-normalized and pay for updates
- Use value as key for simple objects
	- IP Address, State
- Reference by PRIMARY/UNIQUE KEY
	- MySQL can optimize these by pre-reading constant values
		- **select city\_name from city,state where state\_id=state.id and state.code="CA"** converted to **select city\_name from city where state\_id=12**

#### Data Types

- Use appropriate data type do not store number as string – "09" and "9" are same number but different strings
- Use appropriate length.
	- tinyint is perhaps enough for person age
- Use **NOT NULL** if do not plan to store NULLs
- Use appropriate char length. **VARCHAR(64)** for name
	- some buffers are fixed size in memory
	- sorting files, temporary tables are fixed length
- Check on automaticly converted schema
	- DECIMAL can be placed instead of INT etc

#### **Indexing**

- Index helps to speed up retrieval but expensive to maintain
- MySQL can only use prefix of index
	- key  $(a,b)$  .... where  $b=5$  will not use index.
- Index should be selective to be helpful
	- index on gender is not a good idea
- Define UNIQUE indexes as UNIQUE
- Make sure to avoid dead indexes
	- never used by any query
- Order of columns in BTREE index matters
- Avoid duplicated two indexes on the same column(s)
- Index, being prefix of other index is rarely good idea
	- remove index on  $(a)$  if you have index on  $(a,b)$

#### **Indexing**

- Covering index save data read, faster scans with long rows
	- **select name from person where name like "%et%"**
- Prefix index for data selective by first few chars
	- **key(name(8))**
- Short keys are better, Integer best
- Close key values are better than random
	- access locality is much better
	- **auto\_increment** better than **uuid()**
- **OPTIMIZE TABLE** compact and sort indexes
- **ANALYZE TABLE** update statistics

## Index Types

- BTREE
	- default key type for all but HEAP
	- helps "=" lookups as well as ranges, sorting
	- supported by all storage engines
- HASH
	- Fast, smaller footprint
	- only exists for HEAP storage engine
		- slow with many non-unique values
	- Only helpful for full "=" lookups (no prefix)
	- can be "emulated" by CRC32() in other storage engines
		- **select \* from log where url="[http://www.mysql.com"](http://www.mysql.com/) and url\_crc=crc32("http://www.mysql.com");**

#### More Index types

- RTREE
	- MyISAM only.
	- Works with GIS data
	- Speeds up multi dimensional lookups
- FULLTEXT
	- MyISAM only.
	- Speed up natural language search
	- Very slow to update for long texts
- More to come

### Designing queries

- General notes
- Reading EXPLAIN output
- Understanding how optimizer works
- What exactly happens when query is executed
- Finding problematic queries
- Checking up against server performance data

#### General notes

- Know how your queries are executed
	- On the real data, not on the 10 rows pet table.
- Watch for query plan changes with upgrades, data change
- Do not assume a query that executes fast on other databases will do so on MySQL.
- Use proper types in text mode queries
	- int col=123 and char col='123'
- Use temporary table for caching
- Sometimes many queries works better than one
	- and easier to debug when 70K query joining 25 tables

#### Reading EXPLAIN

#### • Retrieved by **EXPLAIN** keyword before SELECT

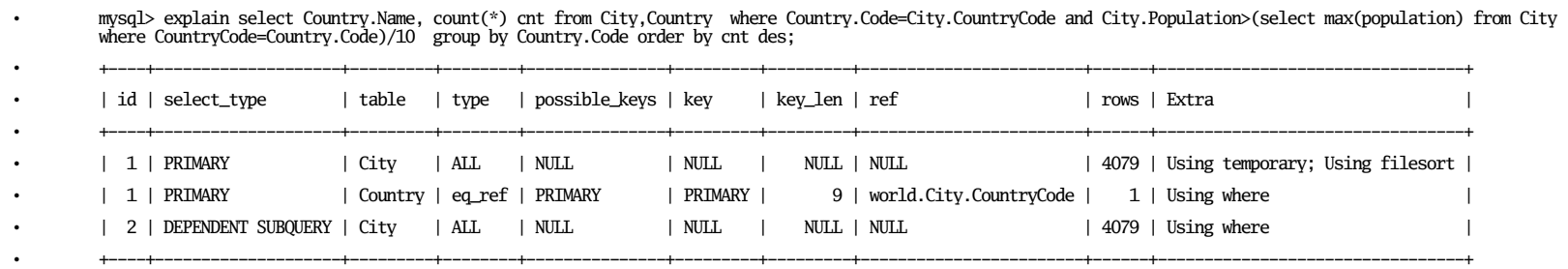

• 3 rows in set (0.00 sec)

•

•

•

- UPDATE, DELETE need to be converted to SELECT
- For each SELECT MySQL executes from one table looking up in others
- id, select type to which query does this row corresponds
- table which table is being accessed
	- Order of tables is significant.

#### Reading EXPLAIN

- type how table is accessed (most frequent)
	- "ALL" full table scan
	- $-$  "eq ref" "=" reference by primary or unique key (1 row)
	- "ref" "=" by non-unique key (multiple rows)
	- "range" reference by ">", "<" or compex ranges
- possible keys indexes MySQL could use for this table
	- check their list matches what you expect
- key index MySQL sellected to use
	- only one index per table in MySQL 4.1 (fixed in 5.0)
	- Make sure it is correct one(s)
- key length Used key length in bytes
	- Check expected length is used for multiple column indexes

#### Reading EXPLAIN

- "ref" The column or constant this key is matched against
- "rows" How many rows will be looked up in this table
	- Multiply number or rows for tables in single select to estimate complexity
- "extra" Extra Information
	- "Using Temporary" temporary table will be used
	- "Using Filesort" external sort is used
	- "Using where" some where clause will be resolved with this table read

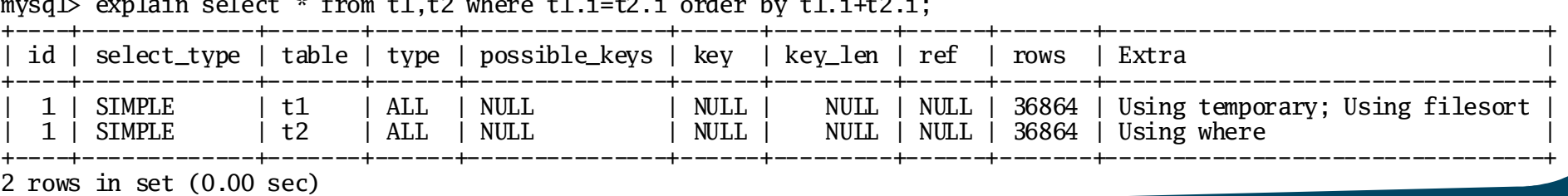

mysql> explain select \* from t1,t2 where t1.i=t2.i order by t1.i+t2.i;

## MySQL Optimizer Basics

- Optimizer Goal find the "best" plan for the query
- "Best" in optimizer cost model, not always fastest
- Optimizer uses statistics for its decision
	- number of rows in table, row size
	- cardinality index selectivity
	- number of rows in constant range
	- different properties of storage engines
- Some assumptions are being made for missing statistics
- Optimizer has execution methods to use
	- full table scan, index scan, range, ref etc
- New versions: improved cost model, stats, methods

#### Simple Example

- **SELECT City.Population/Country.Population FROM City,Country WHERE CountryCode=Code;**
- MySQL need to select table order
	- Scanning **City** and checking **Country** for each
	- Scanning **Country** and checking all **City**es for it
- In each table orders different keys can be used
- Search set too large not all possibilities tested
- Next Step: Optimize order by/group by if present
	- Should use index to perform sort ? Filesort ?
	- Should use temporary table or sort for group by ?

## How is my query executed ?

- Scan table **City**
	- For each row, read row from **Country** by **PRIMARY** index
		- matching it to **City.CountryCode** column
	- Compute row values result values
	- Row is now buffered to be sent to client
		- as soon as network buffer is full it is sent to client

mysql> explain select City.Population/Country.Population from City,Country where CountryCode=Code;

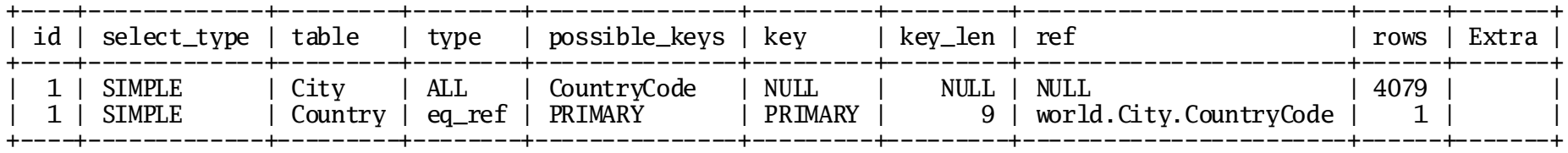

2 rows in set (0.00 sec)

## Adjusting Optimizer behavior

- SELECT **STRAIGHT\_JOIN** \* from tbl1,tbl2 ...
	- Force table order as they're specified in the list
- USE INDEX/FORCE INDEX/IGNORE INDEX
	- SELECT \* FROM Country **IGNORE INDEX**(PRIMARY)
	- advice using index/force using index/do not use index for table access.

#### • **SQL\_BUFFER\_RESULT**

- Result will be buffered in temporary table before sending
	- handle slow clients, unlock MyISAM tables faster
- **SQL\_BIG\_RESULT**/**SQL\_SMALL\_RESULT**
	- Set if you're expecting large or small result set
	- Affects how group by is optimized, temporary table created

## Finding problematic queries

- Run **EXPLAIN** on your queries
- Enable slow query log
	- **--log-slow-queries –long-query-time=2 –log-long-format**
	- **mysql\_explain\_log** check explains for slow log
	- **mysqldumpslow** aggregate slow query log data
- Use general query log on development boxes
	- query duplicates, too many queries typical issue
- Run "**SHOW PROCESSLIST**"
	- catch frequent, slow and never ending queries
- What query actually does
	- **FLUSH STATUS**; <run query> **SHOW STATUS**
		- Idle server or MySQL 5.0 **SHOW LOCAL STATUS**

## MySQL Server Optimization

- MySQL Server Architecture
- How MySQL Server uses memory
- MySQL Server General options
- Reading server run time status data

## MySQL Server Architecture

- Single process, multiple threads
	- address space limits on 32bit
	- OS should have good thread support
	- No shared memory usage
- Each connection gets its own thread
	- 1000 connections will require 1000 threads
- Some helper threads can be used
	- signal thread, alarm thread, Innodb IO threads etc
- Thread "caching" to avoid thread creation for each connect
	- establishing connection is relatively cheap
- Client-Server communication TCP/IP, Unix Socket, Named Pipes

## Memory usage in MySQL

- MySQL Server code (minor)
- Global buffers
	- key\_buffer, query\_cache, innodb\_buffer\_pool,table\_cache
	- Allocated once and shared among threads
- Kernel Objects
	- sockets, kernel stacks, file descriptor table
	- File System Cache
- Thread Memory
	- thread stacks,
	- sort buffer size, tmp table size, read buffer size etc
- Do mix global buffers and per thread buffers.

## General MySQL Server Tuning

- Tune queries,schema first
	- different queries need different tuning
- What hardware are you using ?
	- CPUs, Number of disks, memory size
- How much resources do you want MySQL to use?
- How many connections are you expecting
	- thread buffers should not run you out of memory
- Which Storage Engine(s) are you using ?
- Load scenario
	- read/write mix, query complexity
- Special Requirements
	- Replication ? Audit ? Point in time recovery ?

#### General Settings

- **--character-set** 
	- use simple character set (ie latin1) if single language
- **--join\_buffer\_size** 
	- buffer used for executing joins with no keys. Avoid these
- **--binlog\_cache\_size**
	- when --**log-bin** enabled. Should fit most transactions
- **--memlock** 
	- lock MySQL in memory to avoid swapping
- **--max\_allowed\_packet** 
	- should be large enough to fit lagest query
- **--max\_connections**
	- number of connections server will allow. May run out of memory if too high

#### More General Settings

#### • **--sort-buffer-size**

- Memory to allocate for sort. Will use disk based sort for larger data sets
- **--sync\_binlog**
	- Flush binary log to disk. Reduce corruption chances
- **--table\_cache** 
	- Number of tables MySQL can keep open at the same time. Reopening table is expensive
- **--thread\_cache\_size**
	- Keep up to this amount of thread "cached" after disconnect
- **--tmp\_table\_size**
	- Max size of memory hash table. Will use disk table for larger sets

## Query Cache Settings

- **--query\_cache\_size**
	- Amount of memory to use for query cache
- **--query\_cache\_type**
	- Should query cache be disabled/enabled or on demand ?
- **--query\_cache\_limit**
	- Maximum result set size to cache. Avoid erasing all query cache by result of large query
- **--query\_cache\_wlock\_invalidate**
	- Should query cache be invalidated on LOCK TABLES ... **WRITE**

## MySQL Status data

#### • "**SHOW STATUS**"

- MySQL 5.0 has **SHOW [LOCAL|GLOBAL] STATUS**,
- "mysqladmin extended" command
- shows status counters since last flush (or startup)
- **FLUSH STATUS** to reset most of them
- On 32bit systems counters may wrap around
- Can be affected by rate bulk jobs (ie nightly backup)
- "mysqladmin extended -i10 -r"
	- Shows difference between counters over 10 sec interval
	- Shows what is happening now
	- Can show weird data:
		- | Threads\_running | **-5** |

#### MySQL Status

- **Aborted\_clients**  are you closing your connections ?
	- if no check network and **max\_allowed\_packet**
- **Aborted connects –** should be zero
	- Network problems, wrong host,password, invalid database
- **Binlog\_cache\_disk\_use** (1), **Binlog\_cache\_use** (2)
	- If ½ is large, increase **binlog\_cache\_size**
- **Bytes\_received/Bytes\_sent**  Traffic to/from server
	- Can network handling it ? Is it expected ?
- **Com\_\***  Different commands server is executing
	- **Com** select number of selects, excluding served from query cache
	- Shows load information on query basics
	- Are all of them expected ? ie **Com\_rollback**

#### MySQL Status

- **Connections –** number of new connections established
	- way to high number may ask for connection pooling.
- **Created\_tmp\_tables**  internal temporary tables created for some queries executions.
	- sometimes can be avoided with proper indexes
- **Created tmp disk tables –** table taking more than **tmp\_table\_size** will be converted to MyISAM disk table
	- if BLOB/TEXT is sellected disk based table is used from start
	- look at increasing **tmp\_table\_size** if value is large
- **Created\_tmp\_files –** temporary files used for sort and other needs.

#### MySQL Status "Handlers"

- **Handler\_\*** Storage engine level operations
	- Show which load do your queries generate
	- **Handler\_read\_key** retrieve first value by key (ie a>5)
	- **Handler\_read\_next** retrieve next matching row for clause
		- large if index scans, large ranges are used.
	- Handler\_read\_next reverse index scan, rare
	- **Handler read rnd –** retrieve row by position
	- Handler\_read\_rnd\_next "physically" next row
		- Corresponds to full table scans.
		- **Handler read rnd next/Handler read rnd –** approximate average size of full table scan
	- **Handler\_update –** update existing row
	- **Handler\_write** insert new row
# Status: Key Buffer

- **Key\_blocks\_not\_flushed** dirty key blocks in keycache
	- need to be flushed on shutdown, will be lost on crash
- **Key blocks used –** maximum number of key blocks used
	- decrease **key** buffer size if it is much lower than it after warm up
- **Key blocks unused** number of free keyblocks now
- **Key\_read\_requests**, **Key\_reads –** logical and physical key block reads
	- **Key\_reads/Key\_read\_requests –** miss ratio
	- watch for **Key\_reads/**sec match against your io system
- **Key\_write\_requests**,**Key\_writes –** logical and physical key block writes
	- miss ratio is typically much larger, some ways to improve.

#### Status

- **Max\_used\_connections** maximum number of connections used
	- check if it matched **max\_connections** 
		- too low value or sign of overload.
- **Open files** number of files opened, watch for the limits
	- Storage engines (ie Innodb may have more)
- **Open tables** number of currently open tables
	- single table opened two times is counted as two
	- check it against **table\_cache**, it should be large enough
- **Opened\_tables** number of times table was opened (**table\_cache** miss)
	- check how many opens per second are happening, increase **table\_cache** if many

#### Query Cache Status

- **Qcache\_free\_blocks,Qcache\_free\_memory** number of free blocks and total free memory in Query Cache
	- many small blocks could be due to fragmentation
		- **FLUSH QUERY CACHE** to defragment. Can add to **cron**
		- increase **query\_cache\_min\_res\_unit**
- **Qcache\_hits –** times result was served from query cache
- **Qcache inserts** times query was stored in query cache
	- This is overhead. **hits**/**inserts** should be large
- **Qcache\_lowmem\_prunes –** times older queries were removed due to low memory
	- increasing query cache makes sense in such case

# Query Cache Status II

- **Qcache\_not\_cached** number of queries which was not cached
	- using rand(), now(), temporary tables etc
	- **SQL NO CACHE, no hint in demand mode**
	- Comment before "S" in "**SELECT ...**"
- **Qcache\_queries\_in\_cache** number of queries stored in the cache
- **Qcache total blocks –** Total number of blocks in cache
	- check against **query\_cache\_size** to see average size of block

#### Server Status

- **Questions –** number of questions server got
	- all of them including malformed queries
	- good rough load indicator for stable load mix
- **Select\_full\_join –** number of joins without indexes
	- should be zero, these are real performance killer
- **Select full range join** number joins with range lookup on referenced table
	- potentially slow. Good optimization candidates
- **Select\_range –** number of joins with range lookup on first table
	- typically fine

#### Server Status

- **Select\_range\_check –** joins when key selection is to be performed for each row
	- large overhead, check query plan
- **Select\_scan –** joins with full table scan on first table
	- check if it can be indexed
- **Slow launch threads –** threads took more than **slow\_launch\_time** to create
	- connection delay
- **Slow\_queries –** queries considered to be slow
	- logged in **slow\_query\_log** if it is enabled
	- taking more than **long\_query\_time** seconds to run
	- doing full table scan, if **log\_queries\_not\_using\_indexes** is specified
	- check query plans

#### Server Status: Sorting

- **Sort merge\_passes** number of passes made during file merge sort.
	- consider increasing **sort\_buffer\_size**
	- check if file sort needs to be done at all
		- **SELECT \* FROM people ORDER BY name DESC LIMIT 1;**
- **Sort range –** sorting of the range
- **Sort\_scan –** sorting by scanning, full table scan
- **Sort rows –** number of rows sorted
	- a clue how complex sorts are happening

# Server Status Table locks, threads

- **Table\_locks\_immediate** table locks with no wait
	- Table locks are taken even for **Innodb** tables, waits rare
- **Table locks waited –** table lock requests which required a wait
	- no information how long waits were taking
	- large values could indicate serious bottlenecks
		- Innodb tables, partitioning, query optimization, concurrent insert, lock settings tuning to fix
- **Threads\_cached** number of threads in "thread\_cache"
- **Threads\_connected** number of current connections
- **Threads\_created** theads created (thread\_cache misses) – should be low.
- **Threads\_running** currently executing queries

#### Storage Engines

- MyISAM specific Optimizations
- Innodb specific Optimizations
- Heap Specific Optimizations
- Power of multiple Storage Engines
- Designing your own storage engine

#### MyISAM

- MyISAM Properties
	- no transactions, will be corrupted on power down
	- small disk and memory footprint
	- packed indexes, works without indexes, FULLTEXT,RTEE
	- table locks, concurrent inserts
	- read-only packed version
	- only index is cached by MySQL, data by OS
- Typical MyISAM usages:
	- Logging applications
	- Read only/read mostly applications
	- Full table scan reporting
	- Bulk data loads, data crunching
	- Read/write with no transactions low concurrency

# MyISAM optimization hints

- Declare columns **NOT NULL**, save some space
- Run OPTIMIZE TABLE to defragment, reclaim free space, make concurrent insert to work.
	- needed only after significant data changes
- set **bulk** insert buffer size if doing massive inserts, use multiple value inserts.
- Deleting/updating/adding a lot of data disable indexes
	- **ALTER TABLE t DISABLE KEYS**
- set **myisam\_max\_[extra]\_sort\_file\_size** large so **REPAIR TABLE** is done by sort, much faster
- use --**myisam recover** do not ever run with corrupted data
- use merge tables for large historical data. Index tree should fit in cache

#### MyISAM Table Locks

- Avoid "holes" in tables to use concurrent inserts
- Try **INSERT DELAYED,** note such data can be lost
- Chop long blocking queries,
	- **DELETE FROM tbl WHERE status="deleted" LIMIT 100;**
- Try optimizing blocking queries
- Try **low\_priority\_updates=1** waiting updates will not block selects, but may starve forever
- Vertically partition separate columns you typically update
- Horizontally partition users -> users01.... users09
	- also good help for **ALTER TABLE**, **OPTIMIZE TABLE**
- If nothing helps try Innodb tables.

# MyISAM Key Cache

- Size set by **key\_buffer\_size** variable
	- For MyISAM only server 25-33% of memory is typical
- Can have several Key caches (ie for hot data)
	- **SET GLOBAL test.key\_buffer\_size=512\*1024;**
	- **CACHE INDEX t1.i1, t2.i1, t3 IN test;**
- Preload index in cache for further quick access
	- preloading is sequential read, so very fast
	- – **LOAD INDEX INTO CACHE t1, t2 IGNORE LEAVES;**
- Midpoint insertion strategy
	- helps from large index scans clearing the cache
	- – **SET GLOBAL test.key\_cache\_division\_limit=20;**

# Innodb Storage Engine

- Innodb Tables
	- transactional, ACID, foreign keys, data checksums
	- row level locks with versioning, consistent reads
	- Support for different isolation modes
	- much larger memory,disk footprint
	- no key compression
	- data and indexes cached in memory, in memory hash
	- clustered by primary key (implicit if not defined)
- Good for
	- Transactional applications
	- heavy concurrency applications
	- minimizing downtime on server crash
	- faster accesses by primary keys, better in memory performance

# Innodb performance hints

- Use short,integer primary key
	- Add auto\_increment column and change current **PRIMARY KEY** to **UNIQUE**
- Load/Insert data in primary key order
	- better externally sort it, if it is not in order
- Do large loads in chunks
	- rollback of failed **LOAD DATA INFILE** can take days
- Use **DROP TABLE**/**CREATE TABLE** instead of **TRUNCATE TABLE** (before 5.0)
- Use **SET UNIQUE\_CHECKS=0**, **SET**  FOREIGN KEY CHECKS=0 for data load
- Try prefix keys especially efficient as there is no key compression

#### Innodb server settings

- **innodb\_buffer\_pool\_size** buffer pool (cache) size
	- 60-80% of memory on Innodb only system
	- especially important for write intensive workload
- **innodb\_log\_file\_size**  size of each log file.
	- set up to 50% of **innodb\_buffer\_pool\_size**
	- check how frequently log file changes (mtime)
	- large values increase crash recovery time
		- test how long you can afford
- **innodb\_log\_files\_in\_group** number of log files.
	- leave default
- **innodb\_additional\_mem\_pool\_size –** dictionary cache
	- Set 8-16M increase if **SHOW INNODB STATUS** reports spills

#### Innodb server settings II

- **innodb\_autoextend\_increment** chunks in which autoextend innodb data files grow.
	- larger values, less FS fragmentation, smaller overhead
- **innodb file per table –** create each table in its own file
	- can be used to put tables to specific devices
- **innodb\_flush\_log\_at\_trx\_commit**
	- 1 (slow) will flush (fsync) log at each commit. Truly ACID
	- 2 will only flush log buffer to OS cache on commit
		- transaction is not lost if only MySQL server crashes
	- 0 (fast) will flush (fsync) log every second or so
		- may lose few last comited transactions
- **innodb\_log\_buffer\_size –** size of log buffer
	- values 1-8MB flushed once per second anyway

# Innodb Server Settings III

- **innodb\_flush\_method –** how Innodb will perform sync IO
	- default use fsync()
	- **O\_SYNC** open file in sync mode. Usually slow
	- **O\_DIRECT** use Direct IO on Linux.
		- Can offer significant speedup, especially on RAID
		- avoid extra data copying and "double buffering"
	- Some OS have different ways to reach it
		- ie **forcedirectio** mount option on Solaris
- **innodb\_thread\_concurrency** maximum number of threads in Innodb kernel.
	- Set at least (num\_disks+num\_cpus)\*2
	- Try setting to 1000 to disable at all
	- Innodb does not like too many active queries still

# SHOW INNODB STATUS

#### • **SHOW INNODB STATUS**

- Great way to see what is going on inside Innodb
- File IO
	- 66.23 reads/s, 17187 avg bytes/read, 0.00 writes/s, 0.00 fsyncs/s
- Buffer Pool
	- Buffer pool size 24576, Free buffers 0, Database pages 23467, Modified db pages 0
- Log activity
	- 5530215 log i/o's done, 0.00 log i/o's/second
- Row activity
	- 0.00 inserts/s, 0.00 updates/s, 0.00 deletes/s, 242.44 reads/s
- Locks information, deadlocks, transaction status, pending operations, a lot more
- In MySQL 5.0, some variables exported to **SHOW STATUS**

# HEAP Storage Engine

- HEAP storage engine properties
	- In memory, content is loss on power failure
	- HASH and BTREE indexes
	- Table locks
	- Fixed length rows
		- varchar(200) will take a lot even with empty string stored.
	- Very fast lookups
	- **max\_heap\_table\_size** limits size
- Usage:
	- Cache tables
	- Temporary tables
	- Buffer tables (insert/update buffering)

#### HEAP Optimization hints

- Beware of table locks
- Fixed size rows you may need much more memory for your data
- Do not run out of memory
	- HEAP table in swap is slower than MyISAM
- Use BTREE indexes for data with a lot of duplicates
	- deletes from HASH index with many dupes is very slow
- Use proper index types
	- HASH does not handle ranges or prefix matches.
- HEAP tables do not provide much optimizer stats
	- optimizer may chose wrong plan

# Power of multiple Storage Engines

- You can mix them
	- On the same server
	- even in the single query
- Store constant data in MyISAM, dynamic critical data in Innodb and use Heap for temporary tables.
- ALTER TABLE tbl ENGINE=<engine>
	- Conversion back and forth is simple, easy to try
- Downsides
	- Mixed database configuration is more complicated
		- backup, maintenance, tuning
	- Potential of bugs while using multiple storage engines.
		- especially optimizer may have hard time.

# Add your own storage engine

- You can easily add your own storage engine to MySQL
	- to solve your application specific needs
- Examples:
	- "Archive" storage engine to deal with huge log files
		- used by Yahoo
	- Special distributed storage engines
	- Storage engines for fuzzy matches
	- Storage engine for network lookup (Friendster)
	- Storage engine to read apache log files
- MySQL development and support can help with design and implementation.

# MySQL Replication

- MySQL Replication Architecture
- Setting up MySQL Replication
- Replication concepts for your application
- Bidirectional, Circular replication issues
- Fallback/Recovery in MySQL Replication

# MySQL Replication Architecture

- Replication done by binary log (**--log-bin**)
	- Master writes this log file
	- Slave fetches it from master and executes
- Binary log contains statements + extra information
	- Time when statement was executed if it uses **now()**
	- Can easily run out of sync without noticing it
	- Some funtionality does not work with replication **uuid()**
- Replication is asyncronous. Slave has a bit old data.
- Slave has 2 threads
	- "IO Thread" fetch statemenets from master, store locally
	- "SQL Thread" get from local storage and execute
		- So if master goes down the gap between master and slave is small

# Setting up MySQL Replication

- Make sure different **server\_id** is set on Master and Slave
- Enable **--log-bin** on the Master.
- Create user on Master to use for replication
	- **GRANT REPLICATION SLAVE ON \*.\* TO 'repl'@'%.mydomain.com' IDENTIFIED BY 'slavepass';**
- Get master data snapshot to the slave, and binary log position
	- they must match exactly for replication to work properly
- CHANGE MASTER TO MASTER HOST='host', MASTER USER='repl', **MASTER\_PASSWORD='slavepass', MASTER\_LOG\_FILE='recorded\_log\_file\_name', MASTER\_LOG\_POS=recorded\_log\_position;**
- Run "**SLAVE START**"
- Run "**SHOW SLAVE STATUS**" on the slave to ensure it worked

# Getting master data to the slave

- Many options
	- Shut down MySQL Server and copy data downtime.
	- Shut down one of the slaves and clone it need to have one
	- Use last consistent backup (how did you get this backup?)
		- Need to have all binlogs available since when
	- Use mysqldump –master-data
		- will make server read-only while it dumps data
	- Innodb: Use Innodb Hot Backup (commercial tool)
	- User LVM or other volume manager with snapshot
		- run **FLUSH TABLES WITH READ LOCK**
		- run **SHOW MASTER STATUS**, record position
		- create snapshot
		- run **UNLOCK TABLES**
		- copy snapshot to the sla

# Replication Options

- **--log-slave-updates –** log updates from slave thread
	- useful for chain replication, using slave for backup
- **--read-only** do not allow updates to the slave server
	- useful as protection from application errors.
- **--replicate-do-table**,**--replicate-wild-do-table** specify tables, databases to replicate
	- avoid using –**replicate-do-db**
- **--slave\_compressed\_protocol=1** Use compressed protocol
	- useful for replication over slow networks
- **--slave-skip-errors** continue replication with such errors
- **--sync\_binlog=1** Sync binlog on each commit
	- if you want to continue after master restart from crash

#### Replication concepts

- Master -> Slave
	- Most simple one, gives some HA and performance
- Master <-> Master
	- write to both nodes, simple fall back, update conflict problem
- Master -> Slave1...SlaveN
	- Great for mostly read applications, easy slave recovery
	- More complex fall back, resource waste many copies
	- Write load does not scale well.
- Master1 -> Slave1, Master1->Slave2 ...
	- Replication together with data partition.
	- Can be used in bi-directional mode too
	- Limited resource waste, good write load scalability
	- Can have several slaves in each case

#### Bi-Directional Replication

- Master1 <-> Master2
	- Writing to both nodes update conflicts, no detection
		- Due to asynchronous replication
		- auto increment values collide
			- MySQL 5.0 **--auto-increment-offset=N**
		- updates can be lost
	- Make sure no conflicting updates if both Masters writable
		- Check if queries can be executed in any order
			- **UPDATE TBL SET val=val+1 WHERE id=5**
		- Partition by tables/ objects
			- Master1 works with even IDs Master2 with odd
	- Writing to one of them at the time
		- Other protected by **--read-only**
		- Easy to fall back  $-$  no need to reconfigure

# Chain,Circular Replication

- Chain Replication
	- Slave1->Slave2->Slave3
	- Can be used as "tree" replication if there are too many slaves
	- HA if middle node fails, all below it stop getting updates
	- Complex rule to find proper position for each on recovery
- Circular Replication
	- Slave1->Slave2->Slave3->Slave1
	- Same problems as in Bi-Directional replication
	- Same HA issues as Chain Replication

# Making sure Master, Slave in Sync

- Internal inconsistence detection is weak
	- you will get errors for duplicate keys, corrupted tables
- MyISAM create table with **CHECKSUM=1**
	- some write performance penalty
	- use **CHECKSUM TABLE tbl** to retrieve checkum.
- Checksum can be computed on the fly for any table
	- full table scan is needed, could be long lock
- Master and Slave must be in sync when comparing checksum:
	- **LOCK TABLE tbl WRITE** on master;
	- **SELECT MASTER\_POS\_WAIT(master\_position)** on the slave;
	- Compare checksums.

# Fall back, Master goes down ?

- Some transactions can be lost as replication is async
- Having shared data active-passive clustering is option if this is unacceptable.
- If using many slaves could keep one underloaded so it is most up to date
- Have **–log-slave-updates** enabled.
- Select most up to date server from the slaves. Compare **SHOW SLAVE STATUS**
- Re-compute new position for each tricky
- Use CHANGE MASTER STATUS to change it
	- MySQL will take care of old relay logs

# Recovery, Slave Goes down

- You can't be sure data restarting replication will be consistent even if using only Innodb tables.
	- master.info, relay logs are buffered.
- Let slave run a bit and check if it is consistent with master
	- May seriously slow down/block master.
- Clone the slave from scratch
- Ignore the problem and hope to be lucky
	- most commonly used approach :)

# Replication aware application

- Taking into account asynchronous nature of replication
	- Data on slaves is not guaranteed up to date. Use Master reads if last update should be visible
- Difference between masters and slaves
	- One may prefer do reads from slaves and writes and live reads from Master
- Handling update protocol
	- If Bi-Directional replication is used, make sure conflicting updates are not issued. Ie do balancing by table ID
- Load Balancing
	- Balance load across the slaves or partitions
- Fall back
	- Master or slave may day, need proper handling.

# Hardware,OS, Deployment

- Hardware selection for MySQL
- Hardware Configuration
- **OS Selection**
- **OS Configuration**
- Physical Deployment
#### Hardware Selection

- CPU: Consider 64bit CPUs
	- EM64T/Opteron are best price/performance at this point
- CPU Cache Larger, better
	- CPU Cache benefit depends on workload
		- 1MB->2MB seen to give from 0 to 30% extra
		- Large number of threads benefit from increased size
- Memory Bandwidth Frequent bottleneck for CPU bound workloads
	- Fast memory, dual channel memory, dedicated bus in SMP
- Number of CPUs: Single query uses single CPU
	- multiple queries scale well for multiple CPUs
		- consider logs Storage engine is setting for you
- HyperThreading gives improvement in most cases

#### Hardware Selection II

- System Bus can be overloaded on high load
	- different buses of IO, Network may make sense
- Video Card, Mouse, Keyboard
	- MySQL Server does not care :)
- Network card
	- Watch for latency, 1Gb Ethernet are good
	- CPU offloading (Checksum generation etc)
		- check for driver support
- Extension possibilities
	- Can you add more memory ? More disks ?

## Disk IO Subsystem

- Need RAID to ensure data security
	- Slaves could go with RAID0 for improved performance
- RAID10 best choice for many devices
	- RAID1 if you have only two disks
- RAID5 very slow for random writes, slow rebuild
	- cheaper drives in RAID10 usually work better
- Battery backed up write cache
	- truly ACID transactions with small performance hit
- Multiple channels good with many devices
- Software RAID1/RAID10 typically good as well
	- random IO does not eat much of CPU time
- Use large RAID chunk (256K-1MB)

## Disk IO Subsystem

- Compute your IO needs drive can do (150-250 IO/sec)
- Test your RAID if it gives you performance it should
	- SysBench <http://sourceforge.net/projects/sysbench>
- Test if Hardware/OS really syncs data to disk
	- Or bad corruption may happen, especially with Innodb
- SAN easy to manage but slower than direct disks
- NAS, NFS Test very carefully
	- works for logs, binary logs, read only MyISAM
	- a lot of reported problems with Innodb
- Place Innodb logs on dedicated RAID1 if a lot of devices
	- otherwise sharing works well
	- OS could use the same drive

#### Hardware configuration

- Mainly make sure it works as it should
	- sometimes bad drivers are guilty
- Does your IO system delivers proper throughput
	- check both random and sequential read/writes
	- Cache set to proper mode?
		- good to benchmark, settings, ie read-ahead
- Is your network is set in proper mode (ie 1GB/full duplex)
	- CPU offloading works ? Any errors ?
	- What is about interrupt rate ?
		- Some drivers seems to have problem with buffering, taking interrupt for each packet
- Test memory with memtest86 if unsure
	- broken memory frequent source of MySQL "bugs"

#### OS Selection

- MySQL Supports wide range of platforms
	- Linux, Windows,Solaris are most frequently used
		- all three work well
	- Better to use OS MySQL delivers packages for
	- RedHat, Fedora, SuSE, Debian, Gentoo most frequent
		- Any decent distribution works
		- Get MySQL server from [http://www.mysql.com](http://www.mysql.com/)
	- Ensure vendor can help you we can't fix some OS bugs
- Watch for good threads support
	- Kernel level threads library for SMP support
	- Older FreeBSD, NetBSD had some issues
- Make sure your memory is addressable by OS
- Make sure all your hardware is well supported by OS

## OS Configuration

- Allow large process sizes
	- MySQL Server is single process
- Allow decent number of open files, especially for MyISAM
- If possible lock MySQL in memory (ie –**memlock**)
- Make sure VM is tuned well, to avoid swapping
	- And Size MySQL buffers well
- Tune read-ahead. Too large read-ahead limits random IO performance
- Set proper IO scheduling configuration (**elevator=deadline** for Linux 2.6)
- Use large pages for MySQL process if OS allows ie
	- **--large-pages** option in 5.0 for Linux

## OS Configuration

- Use Direct IO if using Innodb for Data
	- Logs and MyISAM are better with buffered
	- **O\_DIRECT** in Linux "forcedirectio" in Solaris
- Set number of active commands for SCSI device
	- default is often too low
- Make sure scheduler is not switching threads too often
	- with large number of CPUs, CPU binding could help
- Use large file system block/extent size
	- tables are typically large
	- use "notail" for reiserfs

## Deployment Guidelines

- Automate things, especially dealing with many systems
- Have load statistic gathering and monitoring
- Use different Database and Web (application) Server
	- different configuration, quality requirements, scaling
- Do not have MySQL servers on external network
	- Web servers with 2 network cards are good
- Have regular backup schedule
	- RAID does not solve all the problem
- Use binary log so you can do point in time recovery
- Have slow log enabled to catch slow queries.

## MySQL Workloads

- MySQL in OLTP Workloads
- MySQL in DSS/Data warehouse Workloads
- Batch jobs
- Loading data
- Backup and recovery

#### OLTP Workloads

- Online Transaction Processing
	- Small Transactions, Queries touching few rows, random access
	- Data size may range from small to huge, not uniform access
- Make sure your schema is optimized for such queries
- If you can fit your working set in memory great
- Watch for locks (table locks, row locks etc)
- For large databases check random IO your disks can handle
- Configure MySQL for your number of connections
	- Large global buffers (key\_buffer, innodb\_buffer\_pool)
	- Smaller per thread buffers sort\_buffer, read\_rnd\_buffer

#### DSS/Data warehouse Loads

- Decision Support and Data Warehouse queries
	- Large database, few users
	- Start schema many tables in join, or denormalized
	- Long running complex queries.
- MySQL does not have HASH/SORT MERGE Join support
	- may benefit by preloading dimension tables to HEAP table
- Great full table scan performance, especially MyISAM
	- denormalized schema often works better
- No physical order index scan
	- sort your indexes (**OPTIMIZE TABLE**) or preload them
- May need to help optimizer with **STRAIGHT\_JOIN** if joining may tables

## MySQL In Batch Jobs

- Long running data crunching, complex queries or many queries.
- Watch for locks (especially MyISAM) may chop task – **DELETE FROM TBL WHERE ts<"01-01-2005" LIMIT 100**
- Use temporary tables result buffering, data selection
- Creating shadow tables for operation may make sense
	- ie small MyISAM table based on Innodb table
- Running batch jobs on dedicated Slave
- Periodic sleep() to avoid resource hog
- Do some data processing in application
	- beware **mysql\_store\_result()** with large data sets
		- **use mysql\_use\_result()**

## Loading data in MySQL

- Creating table without indexes, loading data and creating indexes is very slow
	- MySQL recreates whole table in such case
- Do not add indexes one by one, add all of them by **ALTER TABLE** 
	- if you're dropping/adding columns do it in the same command
- Parallel loading
	- **myisam\_repair\_threads**=N will build indexes in parallel
	- Innodb does not have matching option.
	- May load different tables at the same time
		- beware of fragmentation,random IO, increased working set

# Loading data in MySQL

- Parallel Load
	- May load different tables at the same time
		- beware of fragmentation,random IO, increased working set
- MyISAM
	- loading data in empty table is much faster.
		- Workaround use **ALTER TABLE** t **DISABLE KEYS** before loading data, **ALTER TABLE t ENABLE KEYS** after
	- Index rebuild by sort is very important
		- check it is the case in **SHOW PROCESSLIST**
		- **myisam\_sort\_file\_size=100G, myisam\_max\_extra\_sort\_file\_size=100G**
		- use large **myisam\_sort\_buffer\_size**
		- Unique indexes are not build by sort (use large key\_buffer\_size)
	- Bulk insert buffer size
		- Increase if doing bulk inserts in table with data

## Loading data in Innodb tables

- Large **innodb\_buffer\_pool, innodb\_log\_file\_size** for the time of the load
- Innodb does load row by row at this point
- Beware of crash during the load (rollback takes forever)
	- load data in chunks (ie by 10000 rows)
		- May load to MyISAM with no indexes and convert to Innodb.
- Load data in primary key order. Do external sort if needed
- May watch how load goes in **SHOW INNODB STATUS**
- If have unique keys and sure data is unique
	- **SET UNIQUE\_CHECKS=0**
- If have foreign keys and sure they match
	- **SET FOREIGN\_KEY\_CHECKS=0**

# Backup and Recovery in MySQL

- Backup is similar to slave snapshot creation
	- sometimes relaxed consistency may be required (ie for DB)
		- note you can't do point in time recovery from such backup
- Store your binary logs since at least last 2 backups
	- some people archive them forever.
- Test your backup actually restores valid data
- Test how long time restoration process takes
	- Textual backups can take very long time to restore
- Test how long time roll forward recovery takes
	- **mysqlbinlog logfile015.bin –start-position=123 | mysql**
	- It may take up to several hours for each live hour
		- roll forward recovery is done by single thread
	- set **innodb\_flush\_log\_at\_trx\_commit=0** for recovery

# Application problem examples

- Fulltext Search
- Random object sellection
- **Logging**
- Working with tree structures
- **Listing navigation**
- Storing large objects

#### Full Text Search

- Manually building FullText search ie (doc id, word crc)
	- used by PHPbb, database independent very slow
- MySQL native FullText Search
	- Simple to use .. **MATCH (descr) AGAINST ('keyword')**
	- Search with relevance or in "Boolean Mode" (faster)
	- Only works for MyISAM tables
		- Can use shadow table when Innodb table is used
	- Indexed updated in live fashion (slow updates)
	- Really slow when index does not fit in memory
	- Slow with common words search
		- **MATCH (product) AGAINST ("video evita" IN BOOLEAN MODE)** -> **MATCH (product) AGAINST ("evita") IN BOOLEAN MODE) AND product LIKE "%video%";**

## Full Text Searching

- MySQL native Full Text Search
	- Need multiple indexes if you want different searches
		- **MATCH (title)** ... **MATCH(title,descr)**
		- May use **MATCH(title,descr) ... and title like "%match%"**
	- Bulk updates in shadow search table for good performance
	- No native stem support may use special field with stemmed text, same works for custom parsed text
	- Index stored in BTREE
		- fetching data requires random IO
		- OPTIMIZE table improves performance, sorting index

## FullText Search: Caching

- Some searches are more frequent than others
	- cache these
	- to avoid cold start pre-fill caches on data update
	- separate MyISAM are good for caching easy to drop
- Skip COUNT(\*) computation (or **SQL\_CALC\_FOUND\_ROWS**)
	- Very slow operation.
- Do single FullText search match, process results later
	- ie if you want to show how many matches in each subgroup
- Prefetch more results when you show on the first page
	- So you do not have to run the whole query again for second page
- Query cache works good with FT Search for small loads
	- make sure table with FT indexes rarely updated

## FullText Search: Mnogosearch

- Full text search engine, initially for indexing files
	- Adapted to be able to index database
	- Stores full text index in separate tables or on file system
	- Multiple DB storage modes
	- Incremental indexing, indexing done on demand
	- Supports stop words, synonyms, morphology
	- Request caching (on file system)
	- Multiple document ranking modes
	- Boolean search
	- Large memory requirements
	- Homepage: [http://www.mnogosearch.org](http://www.mnogosearch.org/)
	- Used for Manual search at MySQL.com

## FullText Search: Sphinx

- Designed specially for indexing databases
- Stem based morphology, stop words support
- Very small compressed indexes
- Index stored on file system in sorted form
	- can be fetched in single sequential read
- Very fast index speed, 5min vs 24 hours for Mnogosearch
- Modest (tunable) memory consumption
- Good relevance ranking (any,all)
- Fast retrieval from given offset, match counting
	- "displaying result 1000.1010 from 56787"
- Project Page: <http://shodan.ru/projects/sphinx>

#### FT: Performance comparison

- Database: 500MB, 3mil documents, 128M Key buffer, 512M memory
	- Sites: "url, title, description"
- "match all" mode
- MySQL native Full Text search tested just count(\*)
	- count retrieval typically needed anyway
- "internet web design" 134.000 docs matches
- Results in seconds

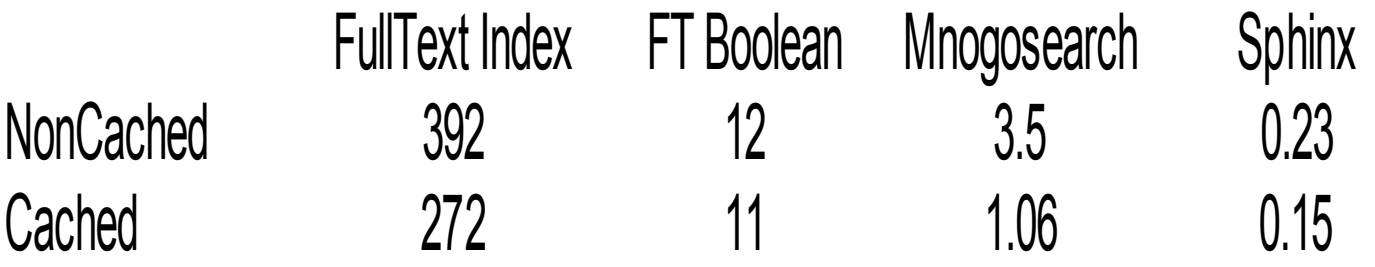

## Selecting random object

#### • **SELECT \* FROM tbl ORDER BY RAND() LIMIT 1**

- requires large scan and expensive sorting
- Add "rnd" column, index it, update periodically
	- **SELECT id FROM T tbl ORDER BY rnd LIMIT 1**
	- **UPDATE TBL SET rnd=RAND() WHERE id=<id>**
	- may use "used" column instead of rnd updating
		- **SELECT id FROM TBL WHERE USED=0 ORDER BY rnd LIMIT 1**
- Partition it into buckets
	- **SELECT \* FROM TBL WHERE BUCKET=<rnd> ORDER BY RAND() LIMIT 1;**
		- if bucket is small sort is fast
- If sequential IDs with no holes use direct lookup
	- **SELECT \* FROM tbl WHERE id=<rnd 1...N>**

## **Logging**

- Logs in database are cool easy reporting using SQL – **SELECT AVG(rtime) FROM log WHERE request="search"**
- MyISAM table with no indexes fast logging and scans – "Archive" storage engine has smaller footprint
- Use "**INSERT DELAYED**" so live reporting possible
	- if "no holes" CONCURRENT insert should work as well
	- may write them to file and use separate "feeder"
- Limit indexes these are most expensive to update
	- with index keep tables small so index tree fits in memory
- Create multiple tables, easy, fast data purging:
	- **INSERT INTO log20050101 (...) VALUES (...)**
	- if error, **CREATE TABLE log20050101 LIKE base\_table**
	- retry insert

## Working with Tree Structures

- Typical tasks: Finding path to top, finding all objects in current subtree
- "Classical solution" specially enumerate nodes so between can be used for lookup. (Joe Celko)
	- expensive tree may need to be rebuilt on each change
- Use "group parents" table (group id, sub group id, level)
	- **SELECT GROUP\_ID WHERE SUB\_GROUP\_ID=<N> ORDER BY LEVEL**
		- Gets you path to top
	- **SELECT SUB\_GROUP\_ID WHERE GROUP\_ID=<N>**
		- Gets you all groups from this group subtree,
- May make sense to cache string Path in the group table
	- /Products/Electronics/VHS
		- **... LIKE "/Products/%"** will get you all subgroups

## Listing navigation

- Common problem directories, forums, blogs etc
	- "show everything from offset 2000 to 2010"
	- **SELECT \* FROM tbl LIMIT ORDER BY add\_time 2000,10** works but slow
		- 2000 rows has to be scanned and thrown away
- Precompute position
	- **SELECT \* FROM tbl WHERE POS BETWEEN 2000 and 2010** is fast
		- hard to do live, may use delayed published
		- "new" entries can be shown out of order until position counted
- Cache pull first 1000 entries and precompute positions
	- only few people will go further than that.
- Specific applications may have more solutions

# Storing Large objects in MySQL

- Files work faster
- Why do it?
	- Uniform access interface, transactions, replication consistent backup...
- Always full reads can't get first 100 bytes
- MyISAM row read done together with BLOB
	- may use separate table if BLOB is rarely accessed
	- Innodb will skip reading BLOB if it is not requested
- Watch for fragmentation, if deleting/updating
- Memory consumption 3 times size the blob on server
- Use Binary Protocol avoid escaping.

#### Resources

- MySQL Online Manual great source for Information
	- <http://dev.mysql.com/doc/mysql/en/index.html>
- SysBench Benchmark and Stress Test tool
	- <http://sourceforge.net/projects/sysbench>
- FullText Search systems
	- Mnogosearch: [http://www.mnogosearch.org](http://www.mnogosearch.org/)
	- Sphinx: <http://www.shodan.ru/projects/sphinx>
- MySQL Benchmarks mailing list
	- [benchmarks@lists.mysql.com](mailto:benchmarks@lists.mysql.com)
- Write us your questions if you forgot to ask
	- [peter@mysql.com](mailto:peter@mysql.com) [tobias@mysql.com](mailto:tobias@mysql.com)
	- Feel free to grab on the conference to discuss your problems